# <span id="page-0-0"></span>Package 'ReactomeContentService4R'

May 30, 2024

Title Interface for the Reactome Content Service

Version 1.12.0

Description Reactome is a free, open-source, open access, curated and peer-reviewed knowledgebase of bio-molecular pathways. This package is to interact with the Reactome Content Service API. Pre-built functions would allow users to retrieve data and images that consist of proteins, pathways, and other molecules related to a specific gene or entity in Reactome.

License Apache License (>= 2.0) | file LICENSE

Encoding UTF-8

URL <https://github.com/reactome/ReactomeContentService4R>

BugReports <https://github.com/reactome/ReactomeContentService4R/issues>

Roxygen list(markdown = TRUE)

RoxygenNote 7.1.1

**Imports** httr, jsonlite, utils, magick  $(>= 2.5.1)$ , data.table, doParallel, foreach, parallel

Suggests pdftools, testthat, knitr, rmarkdown

VignetteBuilder knitr

Language en-US

biocViews DataImport, Pathways, Reactome

git\_url https://git.bioconductor.org/packages/ReactomeContentService4R

git branch RELEASE 3 19

git\_last\_commit 14c444d

git\_last\_commit\_date 2024-04-30

Repository Bioconductor 3.19

Date/Publication 2024-05-29

Author Chi-Lam Poon [aut, cre] (<<https://orcid.org/0000-0001-6298-7099>>), Reactome [cph]

Maintainer Chi-Lam Poon <clpoon807@gmail.com>

# <span id="page-1-0"></span>**Contents**

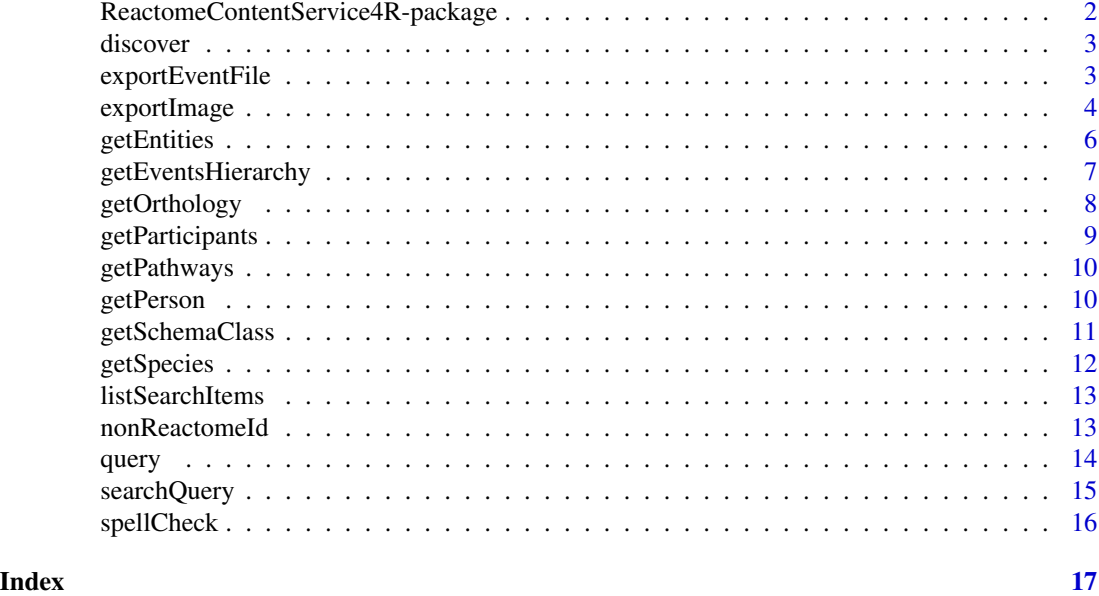

ReactomeContentService4R-package

*ReactomeContentService4R: Interface for the Reactome Content Service*

# Description

Reactome is a free, open-source, open access, curated and peer-reviewed knowledgebase of biomolecular pathways. This package is to interact with the Reactome Content Service API. Pre-built functions would allow users to retrieve data and images that consist of proteins, pathways, and other molecules related to a specific gene or entity in Reactome.

#### Author(s)

Maintainer: Chi-Lam Poon <clpoon807@gmail.com> [\(ORCID\)](https://orcid.org/0000-0001-6298-7099)

Other contributors:

• Reactome <help@reactome.org> [copyright holder]

# See Also

Useful links:

- <https://github.com/reactome/ReactomeContentService4R>
- Report bugs at <https://github.com/reactome/ReactomeContentService4R/issues>

<span id="page-2-0"></span>

# Description

Search engines discovery schema

# Usage

discover(event.id)

# Arguments

event.id stable id or db id of an Event

# Value

a list of the event schema

# Examples

discover("R-HSA-73893")

<span id="page-2-1"></span>exportEventFile *File exporter*

# Description

Export Reactome pathway diagrams in SBGN or SBML format.

# Usage

```
exportEventFile(
  id,
  format = c("sbgn", "sbml"),writeToFile = TRUE,
  file = NULL
)
```
# Arguments

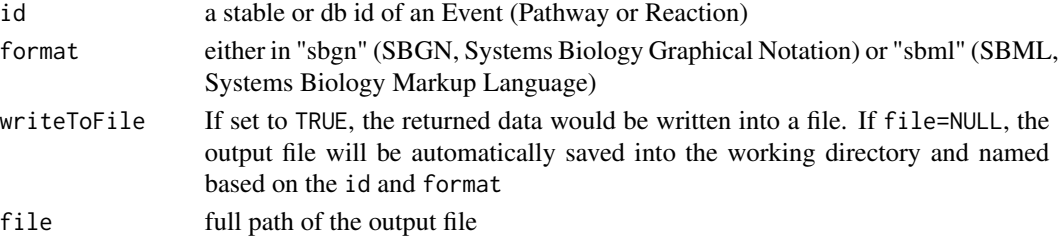

#### <span id="page-3-0"></span>Value

a character object with the content of SBGN/SBML for a given id, or a SBGN/SMBL file saved into the specified path. If the output is empty character or list, please check on [ContentService](https://reactome.org/ContentService/) or contact HelpDesk <help@reactome.org>.

### See Also

```
exportImage()
```
#### Examples

```
exportEventFile("R-HSA-432047", "sbgn", writeToFile=FALSE)
## Not run: exportEventFile("R-HSA-68616", "sbml", file="orc.assembly.sbml")
```
<span id="page-3-1"></span>exportImage *Image exporter*

## Description

The diagram exporter allows researchers to include images of their favorite pathway diagrams into their publications, posters or presentations. For details see Reactome [diagram exporter](https://reactome.org/dev/content-service/diagram-exporter) guide.

#### Usage

```
exportImage(
  id = NULL,output = c("diagram", "fireworks", "reaction"),
  species = NULL,
  format = c("png", "jpg", "jpeg", "svg", "gif"),quality = 5,
  flg = NULL,flgInteractors = TRUE,
  sel = NULL,title = TRUE,
 margin = 15,
  ehld = TRUE,diagramProfile = "Modern",
  token = NULL,
  resource = "TOTAL",
  analysisProfile = "Standard",
  expColumn = NULL,
  fireworksCoverage = FALSE,
 file = NULL,
  ...
)
```
# <span id="page-4-0"></span>exportImage 5

# Arguments

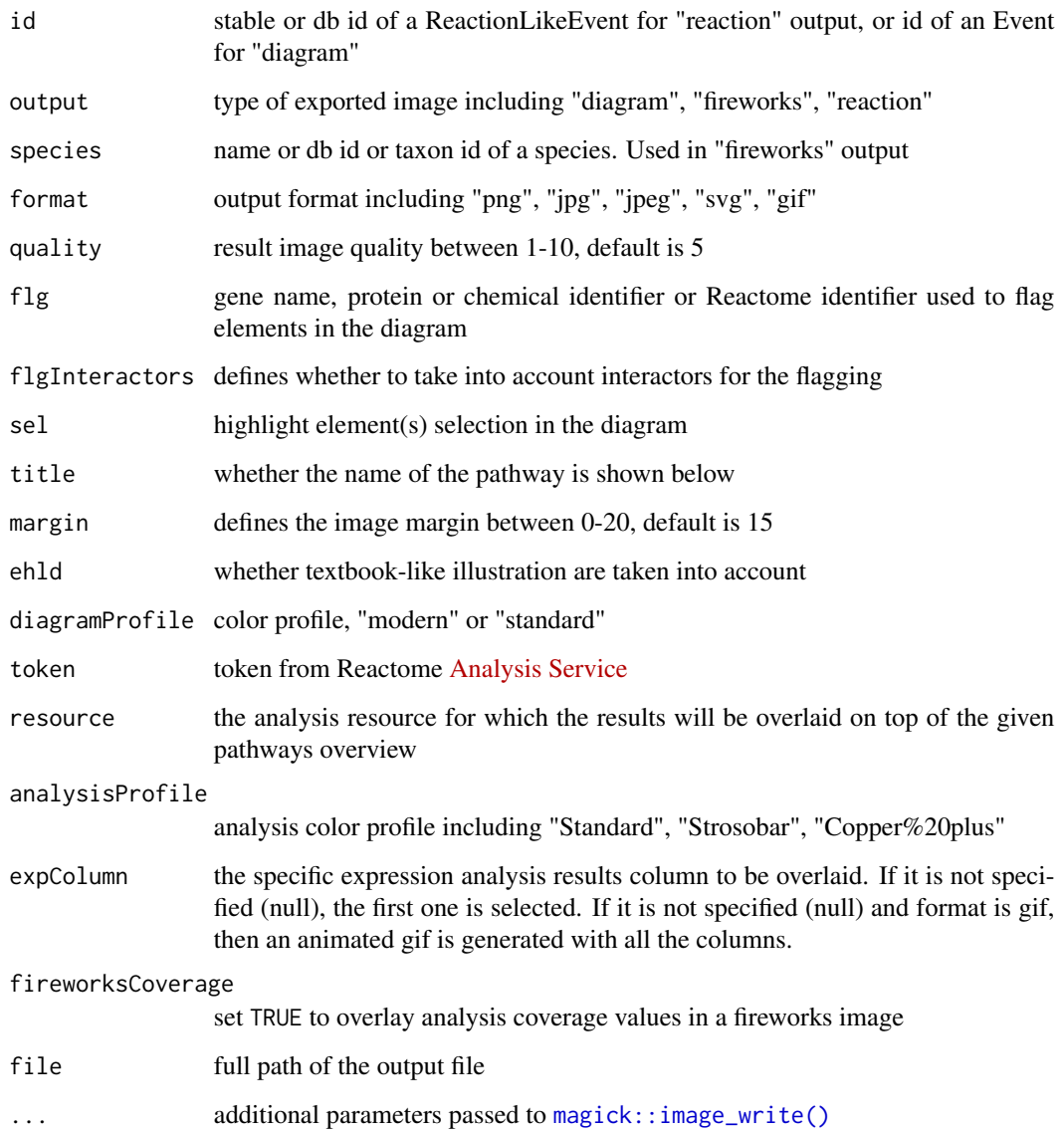

# Value

an image saved into the specified path or a magick image object. More magick processing see the [package.](https://docs.ropensci.org/magick)

# See Also

[magick](#page-0-0) to further process the image object

Other exporter: [exportEventFile\(](#page-2-1))

# Examples

```
# fireworks
exportImage(species="9606", output="fireworks",
            format="jpg", quality=7)
## Not run:
# animated gifs of EHLDs
# can use your own token from your Reactome Analysis
gif <- exportImage(id="R-HSA-69278", output="diagram", format="gif",
                   sel="R-HSA-69242", token="MjAyMDA2MTcyMDM5NDBfMzU2")
print(gif)
# reaction
exportImage(id="R-HSA-6787403", output="reaction", format="svg",
       flg="MTO1", analysisProfile="Copper%20plus", file="R-HSA-6787403.svg")
```
## End(Not run)

<span id="page-5-1"></span>getEntities *PhysicalEntity queries*

# Description

This method retrieves instances related to PhysicalEntity.

# Usage

```
getEntities(
  id,
  retrieval = c("subunits", "complexes", "componentOf", "otherForms"),
  resource = "Reactome",
  subunitsExcludeStructures = FALSE
\lambda
```
# Arguments

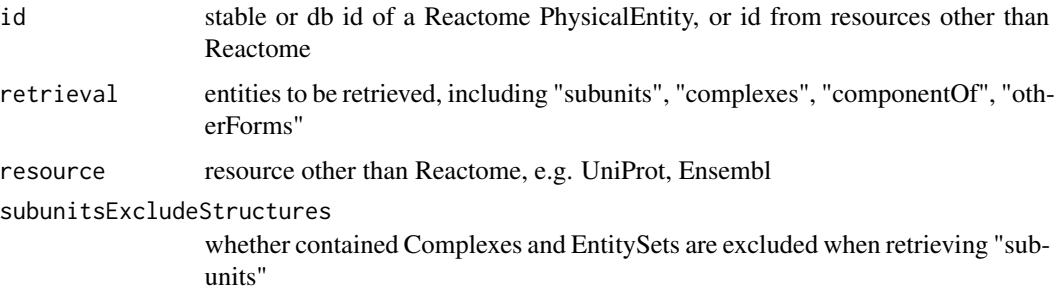

<span id="page-5-0"></span>

# <span id="page-6-0"></span>getEventsHierarchy 7

# Details

Details on options of retrieval arg:

- subunits: retrieves subunits that constitute any given Complex
- complexes: retrieves Complexes that contain the given id and resource
- componentOf: retrieves structures (Complexes and Sets) that include the given Entity as their component
- otherForms: retrieves Entities containing all other forms of the given PhysicalEntity

#### Value

a dataframe containing requested information

#### See Also

```
Other getContent: getEventsHierarchy(), getOrthology(), getParticipants(), getPathways(),
getPerson(), getSchemaClass(), getSpecies(), query()
```
# Examples

```
getEntities("R-HSA-5674003", retrieval="subunits")
getEntities("P00533", retrieval="complexes", resource="UniProt")
```
<span id="page-6-1"></span>getEventsHierarchy *EventsHierarchy queries*

#### Description

Events (Pathways and Reactions) in Reactome are organized in a hierarchical structure for every species. By following all hasEvent relationships, this method retrieves the full event hierarchy for any given main species.

#### Usage

```
getEventsHierarchy(main.species)
```
### Arguments

main. species name or taxon/db id or abbreviation of main species in Reactome

#### Value

a nested dataframe containing full event hierarchy for a given main species

# See Also

[getSpecies](#page-11-1) to get the main species list

```
Other getContent: getEntities(), getOrthology(), getParticipants(), getPathways(), getPerson(),
getSchemaClass(), getSpecies(), query()
```
# Examples

## Not run: getEventsHierarchy("chicken") getEventsHierarchy("XTR")

```
## End(Not run)
```
<span id="page-7-1"></span>getOrthology *Orthology related queries*

#### Description

This function retrieves the orthology for any given Event or Entity in the specified species. More information on inferred events see [https://www.reactome.org/pages/documentation/electronically](#page-0-0)[inferred-events/.](#page-0-0)

#### Usage

getOrthology(id, species)

#### Arguments

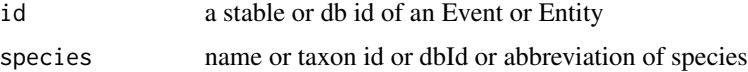

# Value

a list containing the orthology for given Event or Entity in the specified species

# See Also

```
Other getContent: getEntities(), getEventsHierarchy(), getParticipants(), getPathways(),
getPerson(), getSchemaClass(), getSpecies(), query()
```
# Examples

```
getOrthology("R-HSA-5674003", "pig")
```
<span id="page-7-0"></span>

<span id="page-8-1"></span><span id="page-8-0"></span>getParticipants *Participants related queries*

#### **Description**

Data in Reactome are organized in a hierarchical manner - Pathways contain Reactions, Reactions contain PhysicalEntities. This function is to get the participants of a given Event.

#### Usage

```
getParticipants(
 event.id,
 retrieval = c("AllInstances", "PhysicalEntities", "ReferenceEntities",
    "EventsInPathways")
)
```
#### Arguments

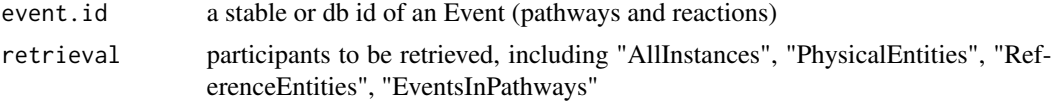

#### Details

Details on options of retrieval arg:

- AllInstances: retrieves all participants (PhysicalEntities) from a given Event and their ReferenceEntities
- PhysicalEntities: retrieves all the PhysicalEntities that take part in a given Event
- ReferenceEntities: retrieves the ReferenceEntities for all PhysicalEntities in every constituent Pathway/Reaction
- EventsInPathways: recursively retrieves all the Events contained in any given Event

#### Value

a dataframe containing requested participants

#### See Also

```
Other getContent: getEntities(), getEventsHierarchy(), getOrthology(), getPathways(),
getPerson(), getSchemaClass(), getSpecies(), query()
```
#### Examples

```
getParticipants("R-HSA-6804741", "AllInstances")
getParticipants("R-HSA-69306", "EventsInPathways")
```
<span id="page-9-1"></span><span id="page-9-0"></span>

# Description

To get the Events that contain the given PhysicalEntity or Event (i.e. subpathway).

### Usage

```
getPathways(id, species = NULL, allForms = FALSE, top.level = FALSE)
```
#### Arguments

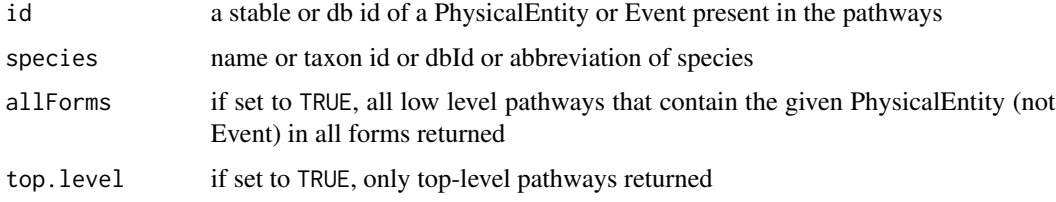

# Value

a dataframe containing requested pathways

# See Also

```
Other getContent: getEntities(), getEventsHierarchy(), getOrthology(), getParticipants(),
getPerson(), getSchemaClass(), getSpecies(), query()
```
# Examples

getPathways("R-HSA-199420", "Homo sapiens")

<span id="page-9-2"></span>getPerson *Person queries*

### Description

Retrieves a specific person's property by his/her name or OrcidId or dbId.

#### Usage

```
getPerson(name = NULL, id = NULL, attributes = NULL)
```
# <span id="page-10-0"></span>getSchemaClass 11

### Arguments

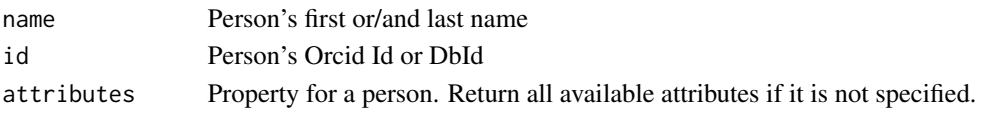

# Value

a list of requested information

# See Also

```
Other getContent: getEntities(), getEventsHierarchy(), getOrthology(), getParticipants(),
getPathways(), getSchemaClass(), getSpecies(), query()
```
# Examples

getPerson(name="Robin Haw", attributes=c("displayName", "affiliation"))

<span id="page-10-1"></span>getSchemaClass *Schema class queries*

# Description

Fetch instances by Class. All Classes see [Reactome data schema.](https://reactome.org/content/schema/DatabaseObject)

# Usage

```
getSchemaClass(
 class,
  species = NULL,
 all = FALSE,rows = 1000,minimised = FALSE,
 reference = FALSE
)
```
# Arguments

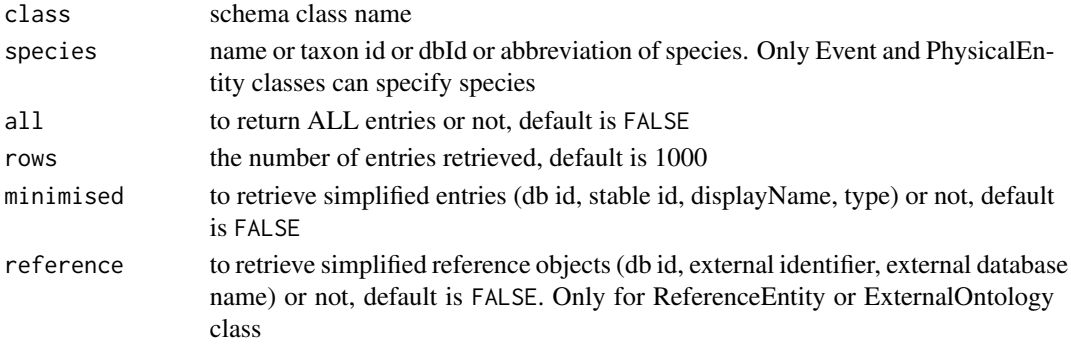

# <span id="page-11-0"></span>Value

a sorted dataframe containing entries that belong to the specified schema class

# See Also

```
Other getContent: getEntities(), getEventsHierarchy(), getOrthology(), getParticipants(),
getPathways(), getPerson(), getSpecies(), query()
```
# Examples

```
## Not run:
getSchemaClass(class="Drug", all=TRUE)
## End(Not run)
getSchemaClass(class="Regulation", rows=20, minimised=TRUE)
getSchemaClass(class="Complex", species="pig", rows=10)
```

```
getSpecies Species queries
```
#### Description

This method retrieves the list of all or main species in Reactome knowledgebase.

#### Usage

getSpecies(main = FALSE)

# Arguments

main determine whether return main species, which are those have either manually curated or computationally inferred pathways

#### Value

a dataframe of species information

# See Also

```
Other getContent: getEntities(), getEventsHierarchy(), getOrthology(), getParticipants(),
getPathways(), getPerson(), getSchemaClass(), query()
```
#### Examples

# get a list of main species getSpecies(main=TRUE)

<span id="page-12-2"></span><span id="page-12-0"></span>listSearchItems *List filter items*

### Description

To list the available filtering options for searchQuery(), and their counts.

# Usage

```
listSearchItems(
  items = c("all", "species", "types", "compartments", "keywords"),
  facet = FALSE\mathcal{L}
```
# Arguments

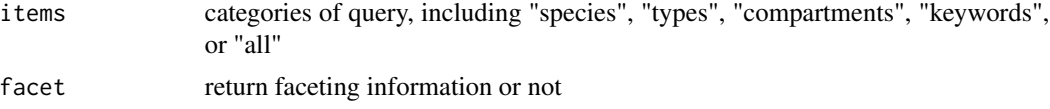

# Value

available search items

# See Also

[searchQuery](#page-14-1) to search in Reactome

# Examples

listSearchItems()

nonReactomeId *Non-Reactome id mappings*

#### <span id="page-12-1"></span>Description

Mappings between non-Reactome identifiers and Reactome objects.

# Usage

```
map2RefEntities(external.id)
```
map2Events(external.id, resource, species, mapTo = c("pathways", "reactions"))

event2Ids(event.id)

#### <span id="page-13-0"></span>**Arguments**

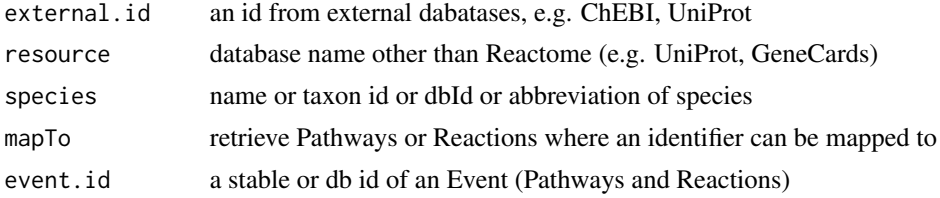

#### Details

Descriptions of functions:

- [map2RefEntities](#page-12-1) maps a non-Reactome id to ReferenceEntities that store the given external id
- [map2Events](#page-12-1) fetches Events related to a given non-Reactome id
- [event2Ids](#page-12-1) gets all non-Reactome ids associated with a given Event

#### Value

a list of ReferenceEntity information

a dataframe of Events associated with the given id

non-Reactome ids associated with a given Event

# Examples

```
## Not run:
map2RefEntities("15377") #ChEBI id
```

```
## End(Not run)
map2Events("Q7Z569", resource="GeneCards", species="human", mapTo="reactions")
event2Ids("R-HSA-69541")
```
<span id="page-13-1"></span>query *Common data retrieval*

# Description

This function retrieves a Reactome Database object that has all its properties and direct relationships (relationships of depth 1) filled, while it also includes any second level relationships regarding regulations and catalysts.

#### Usage

query(id)

#### Arguments

id a stable or db id of **any** Reactome entry

# <span id="page-14-0"></span>searchQuery 15

# Value

a list containing comprehensive information (all attributes) for a given id

# See Also

[searchQuery](#page-14-1) to search in Reactome

```
Other getContent: getEntities(), getEventsHierarchy(), getOrthology(), getParticipants(),
getPathways(), getPerson(), getSchemaClass(), getSpecies()
```
#### Examples

query("R-HSA-60140")

<span id="page-14-1"></span>searchQuery *Search query*

# Description

Search for Reactome objects by name or identifiers.

#### Usage

```
searchQuery(
  query,
  species = NULL,
  types = NULL,
  compartments = NULL,
  keywords = NULL,
  cluster = TRUE,
  range = NULL
)
```
# Arguments

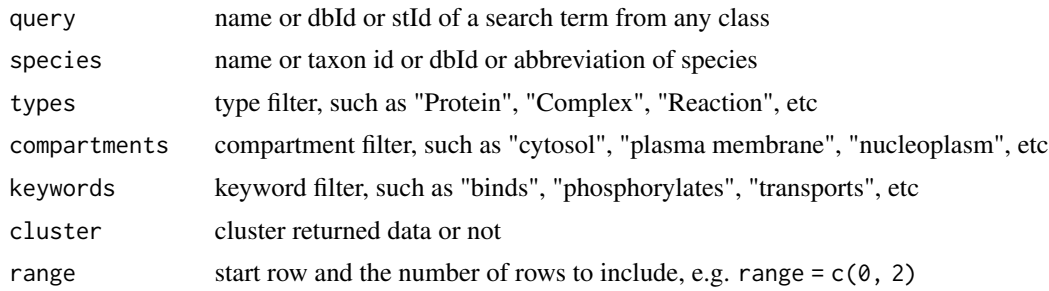

### Value

a list of information about the search term

# <span id="page-15-0"></span>See Also

[listSearchItems](#page-12-2) for available filters

# Examples

searchQuery(query="Biological oxidation", species="Mus musculus", types=c("Pathway", "Reaction"))

spellCheck *Spell-check suggestions for a given query*

# Description

Spell-check suggestions for a given query

# Usage

```
spellCheck(query)
```
# Arguments

query a search term

# Value

spell-check suggestions for a given search term

# Examples

spellCheck("intelukin")

# <span id="page-16-0"></span>Index

```
∗ exporter
    exportEventFile, 3
    exportImage, 4
∗ getContent
    getEntities, 6
    getEventsHierarchy, 7
    getOrthology, 8
    getParticipants, 9
    getPathways, 10
    getPerson, 10
    getSchemaClass, 11
    getSpecies, 12
    query, 14
∗ internal
    ReactomeContentService4R-package,
         \mathcal{D}∗ nonReactomeId
    nonReactomeId, 13
discover, 3
event2Ids, 14
event2Ids (nonReactomeId), 13
exportEventFile, 3, 5
exportImage, 4, 4
getEntities, 6, 8–12, 15
getEventsHierarchy, 7, 7, 8–12, 15
getOrthology, 7, 8, 8, 9–12, 15
getParticipants, 7, 8, 9, 10–12, 15
getPathways, 7–9, 10, 11, 12, 15
getPerson, 7–10, 10, 12, 15
getSchemaClass, 7–11, 11, 12, 15
getSpecies, 7–12, 12, 15
```
listSearchItems, [13,](#page-12-0) *[16](#page-15-0)*

magick, *[5](#page-4-0)* magick::image\_write(), *[5](#page-4-0)* map2Events, *[14](#page-13-0)* map2Events *(*nonReactomeId*)*, [13](#page-12-0) map2RefEntities, *[14](#page-13-0)* map2RefEntities *(*nonReactomeId*)*, [13](#page-12-0)

nonReactomeId, [13](#page-12-0)

query, *[7–](#page-6-0)[12](#page-11-0)*, [14](#page-13-0)

ReactomeContentService4R *(*ReactomeContentService4R-package*)*, [2](#page-1-0) ReactomeContentService4R-package, [2](#page-1-0)

searchQuery, *[13](#page-12-0)*, *[15](#page-14-0)*, [15](#page-14-0) spellCheck, [16](#page-15-0)